附件一 : 教育訓練課程內容

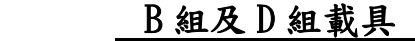

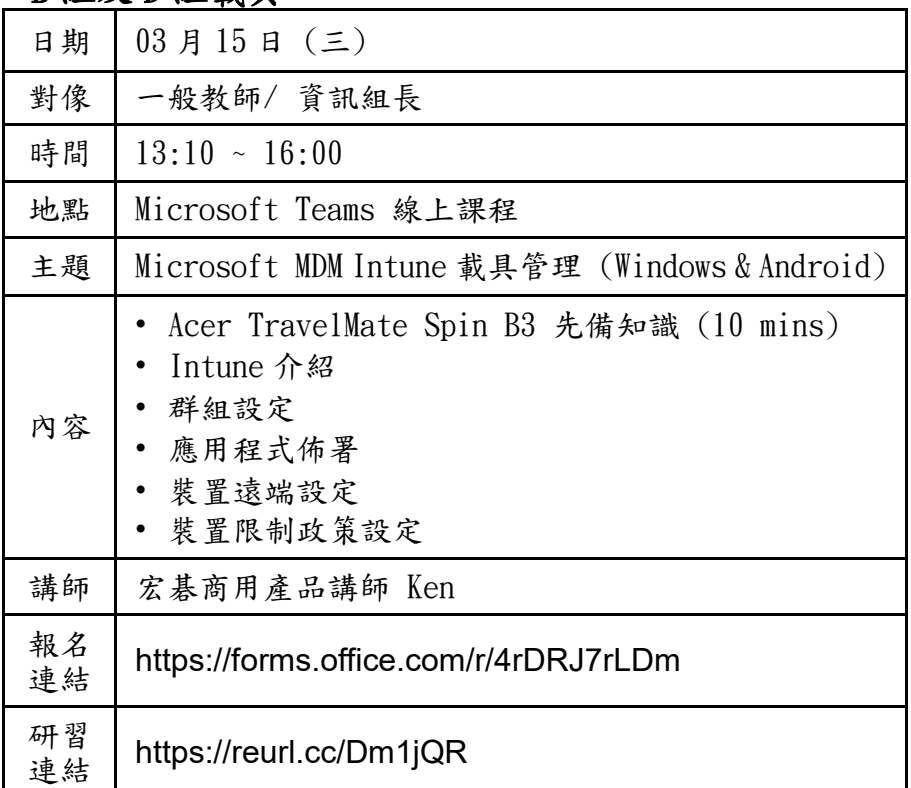

## C 組載具

裝

訂

線

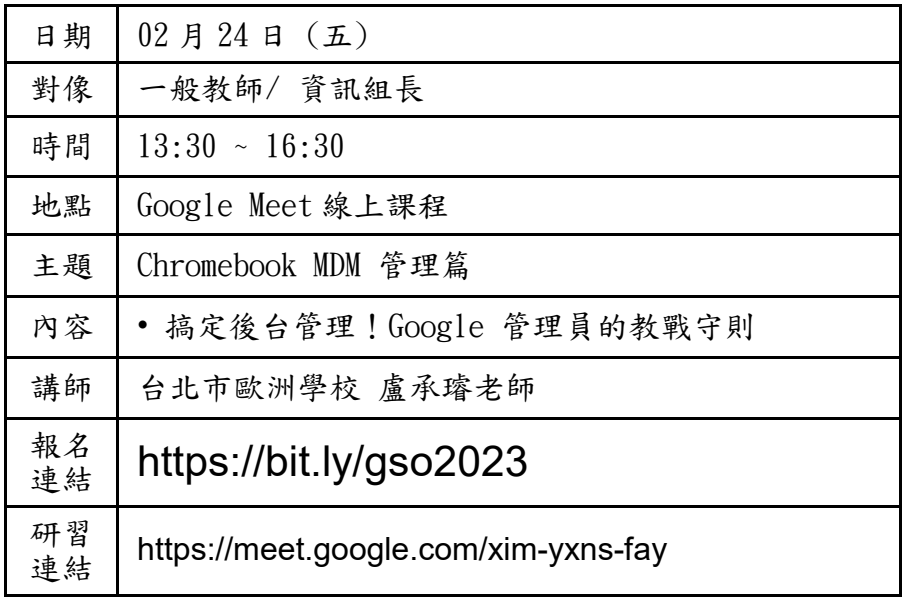

報名網址 : Google 週間定期研習 [https://bit.ly/gso2023](https://apc01.safelinks.protection.outlook.com/?url=https%3A%2F%2Fwww.google.com%2Furl%3Fq%3Dhttps%3A%2F%2Fbit.ly%2Fgso2023%26sa%3DD%26source%3Deditors%26ust%3D1676018593272602%26usg%3DAOvVaw0ZUBdcdERdhAmgOyvNaxB6&data=05%7C01%7CAmy.Yin%40acer.com%7Ceb736cb8249b4b6cbf8508db0e53a159%7C305675dfdc394b668034b8e7a8cb798c%7C0%7C0%7C638119524626835266%7CUnknown%7CTWFpbGZsb3d8eyJWIjoiMC4wLjAwMDAiLCJQIjoiV2luMzIiLCJBTiI6Ik1haWwiLCJXVCI6Mn0%3D%7C3000%7C%7C%7C&sdata=E%2BAngIf%2FZUIYkiw8DxwQtretIEdQU1bhH4YzZ8k7eIE%3D&reserved=0)

上課網址 :<https://meet.google.com/xim-yxns-fay>

## C 組載具

裝

訂

線

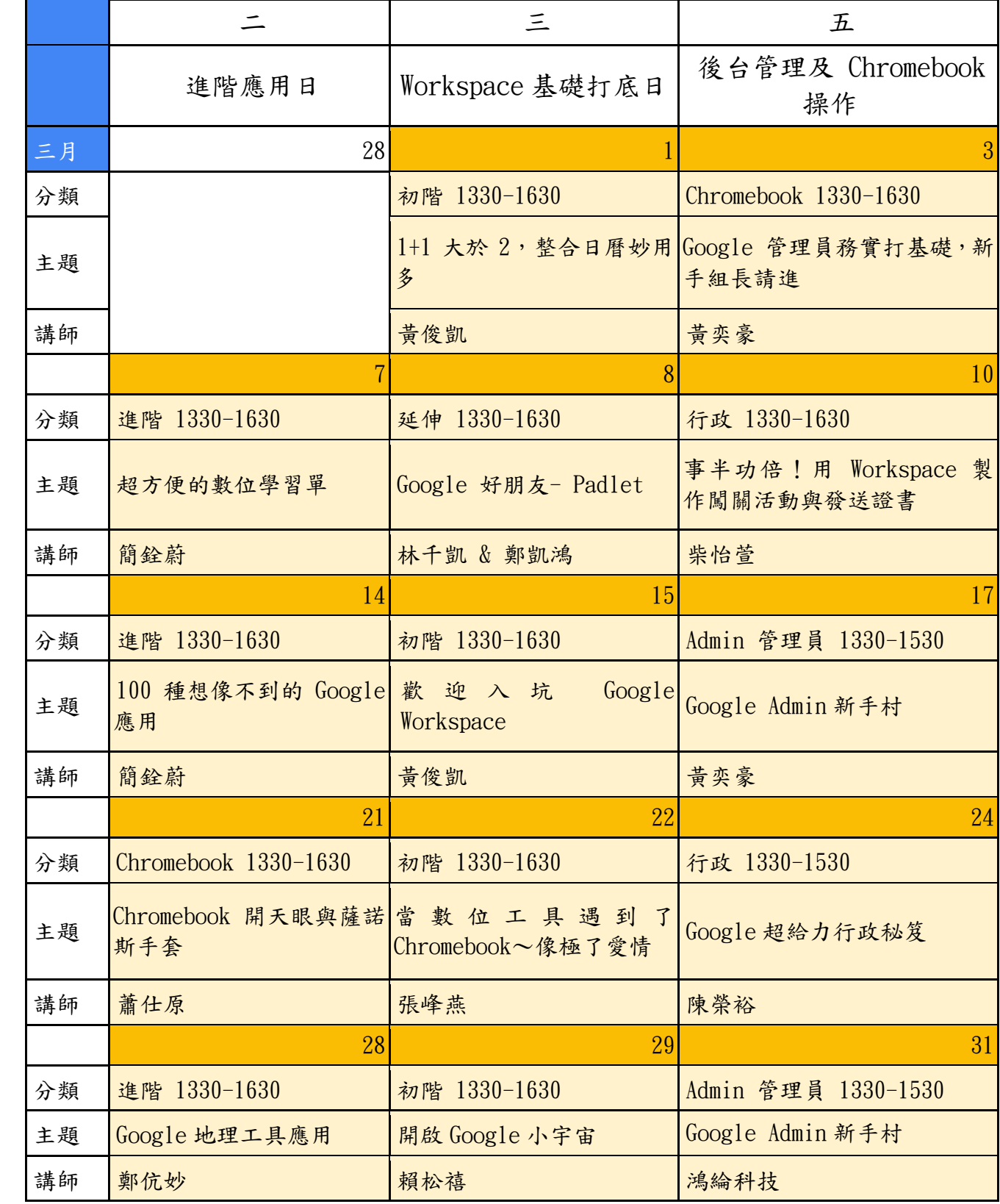

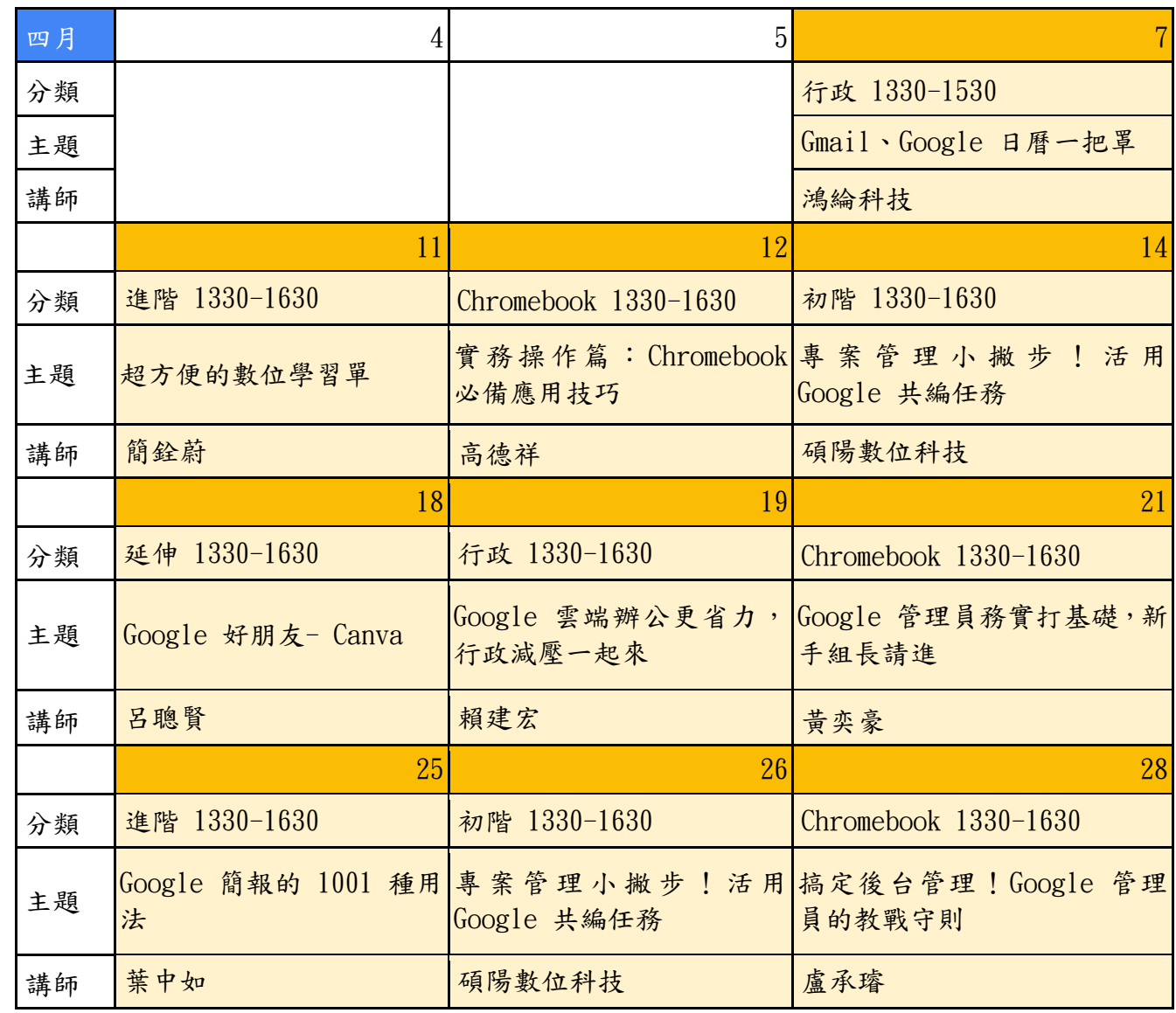

裝

訂

線